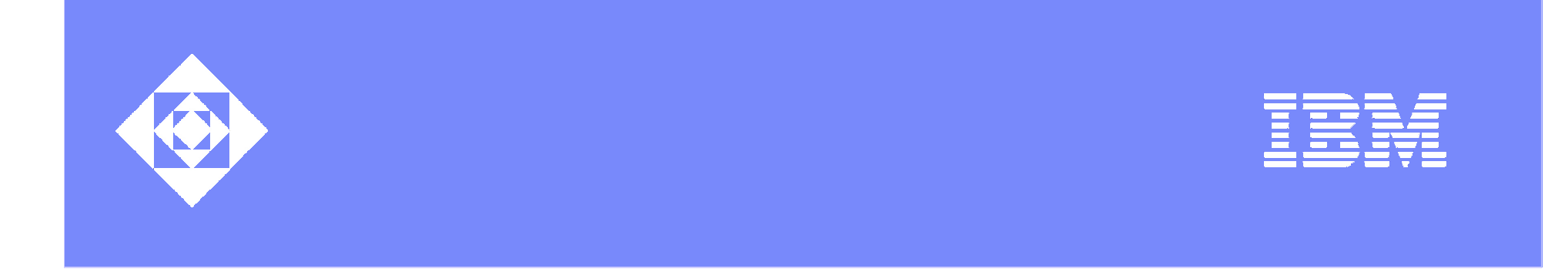

# Fidgeting Till The Point Of No Return

Marina Biberstein Eitan Farchi Shmuel Ur

**IBM Labs in Haifa** 

© 2003 IBM Corporation

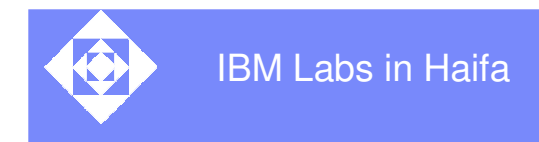

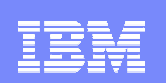

## Table of contents

#### **Background: problems and existing solutions**

Fidgeting: why and how

**Summary** 

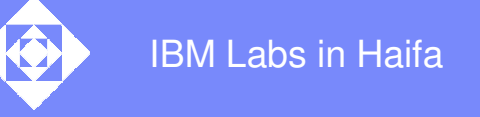

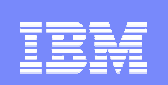

## A sample program

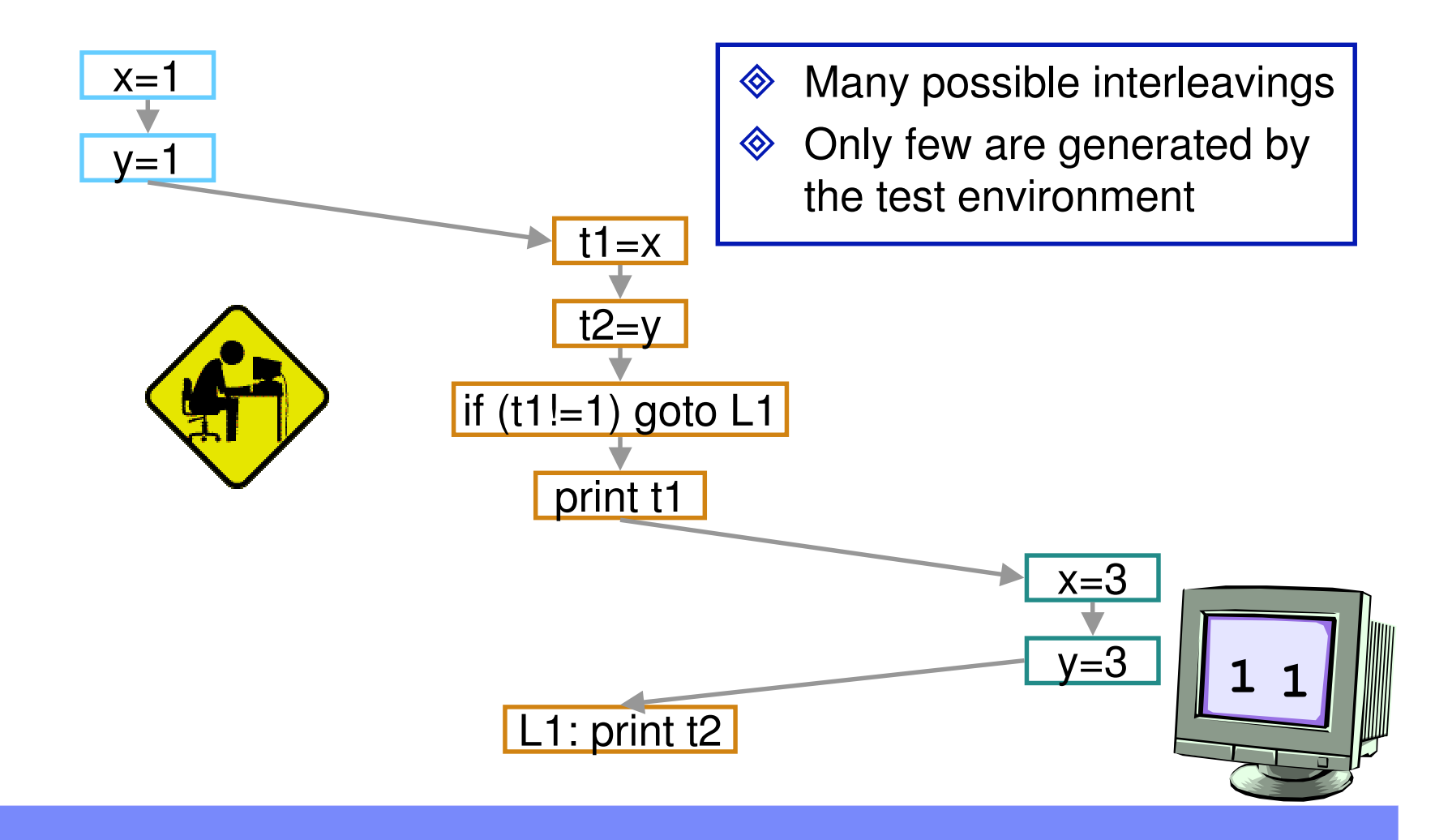

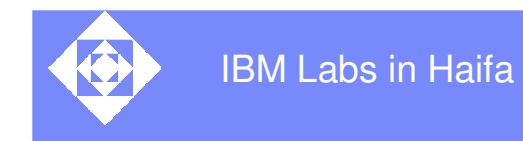

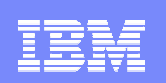

#### Making things happen – the noise-making tools

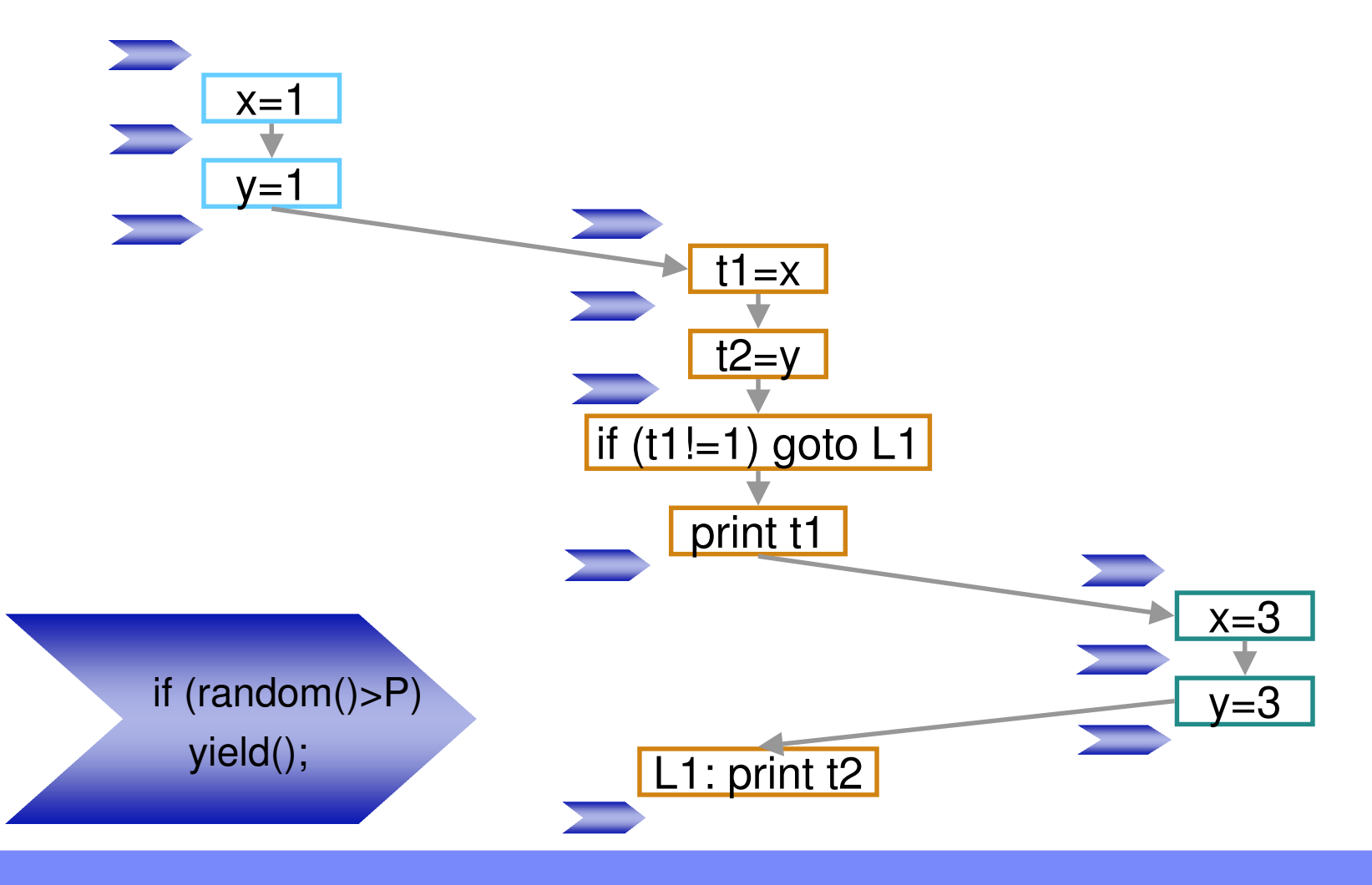

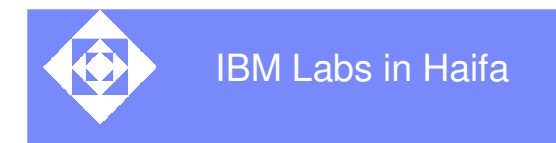

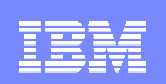

#### Making things happen – the noise-making tools

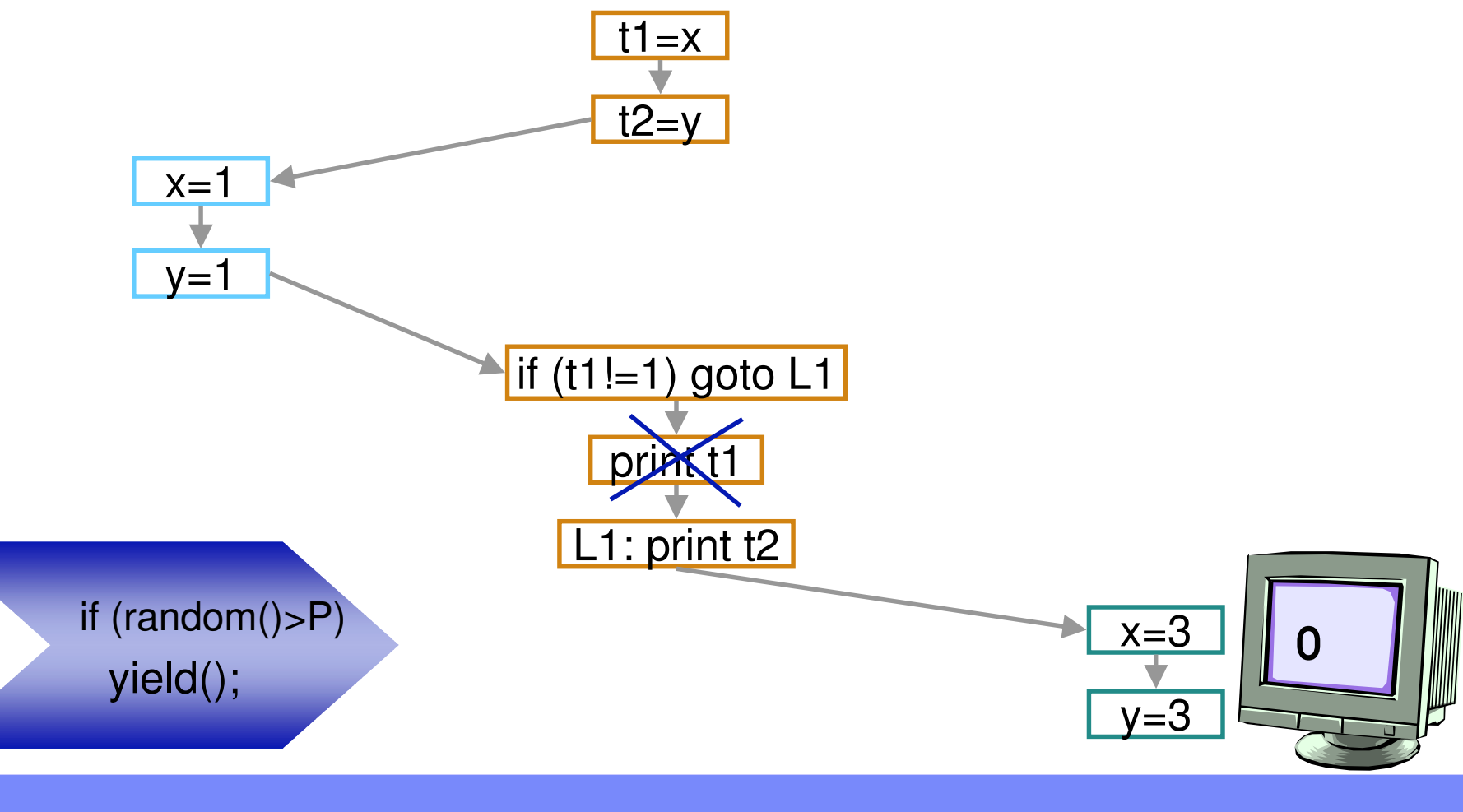

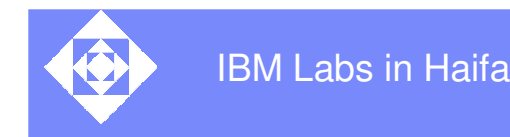

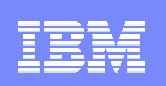

#### Making things happen – the noise-making tools

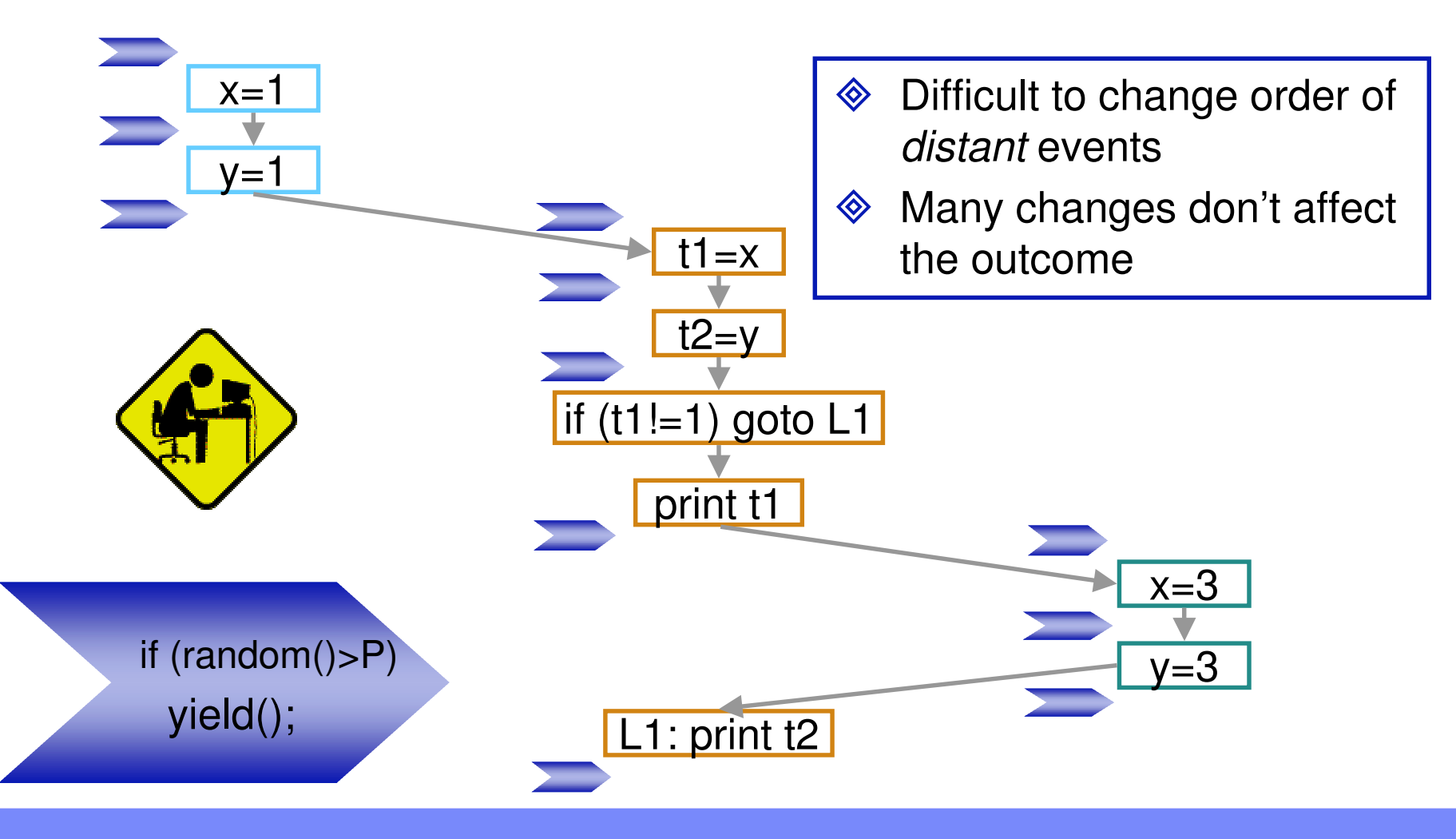

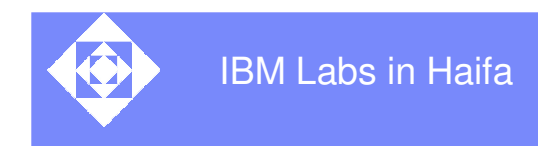

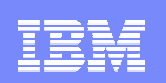

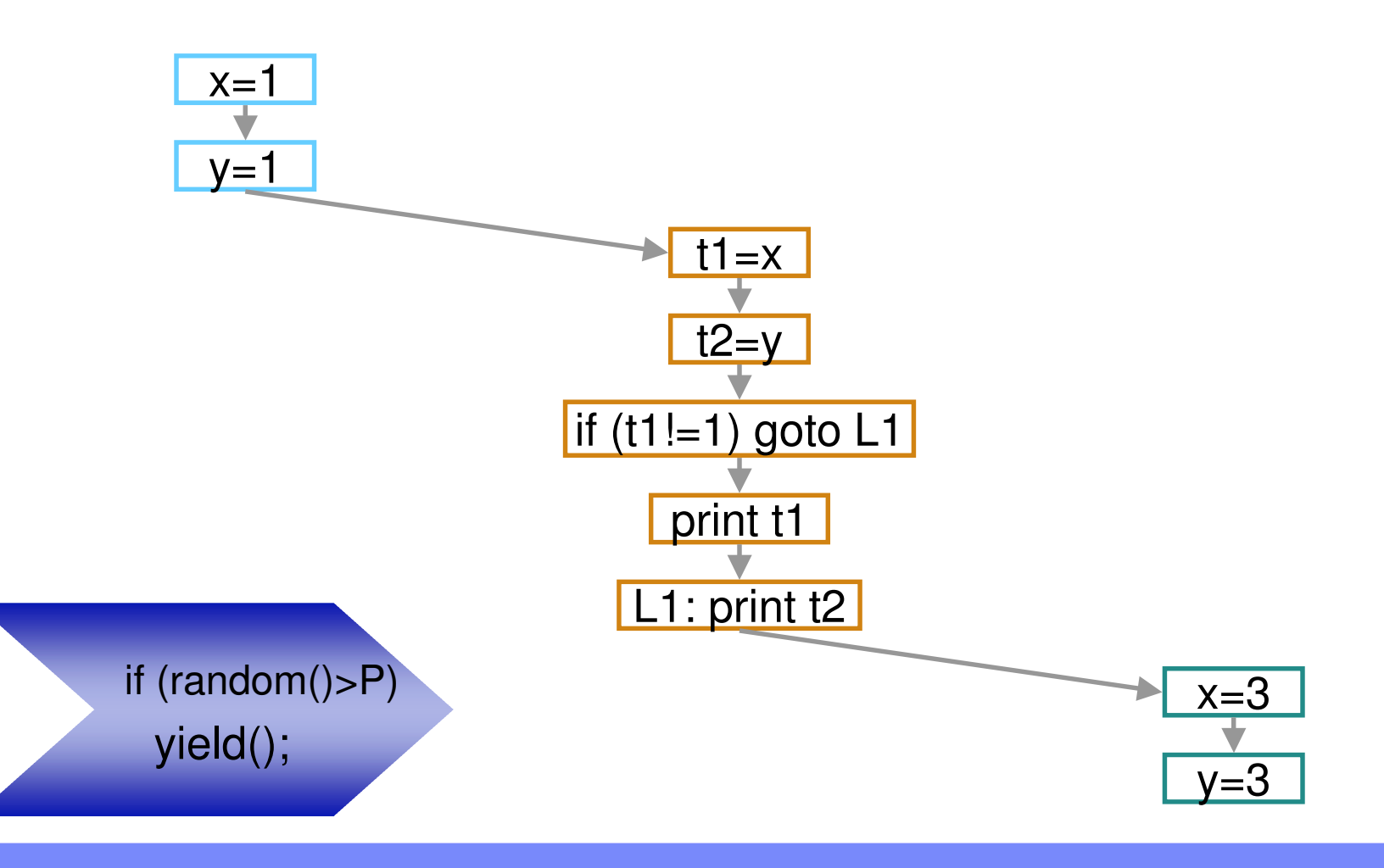

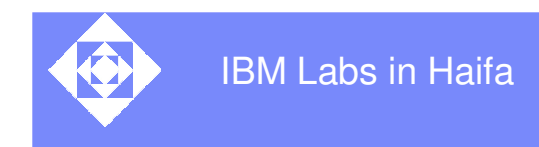

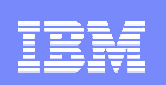

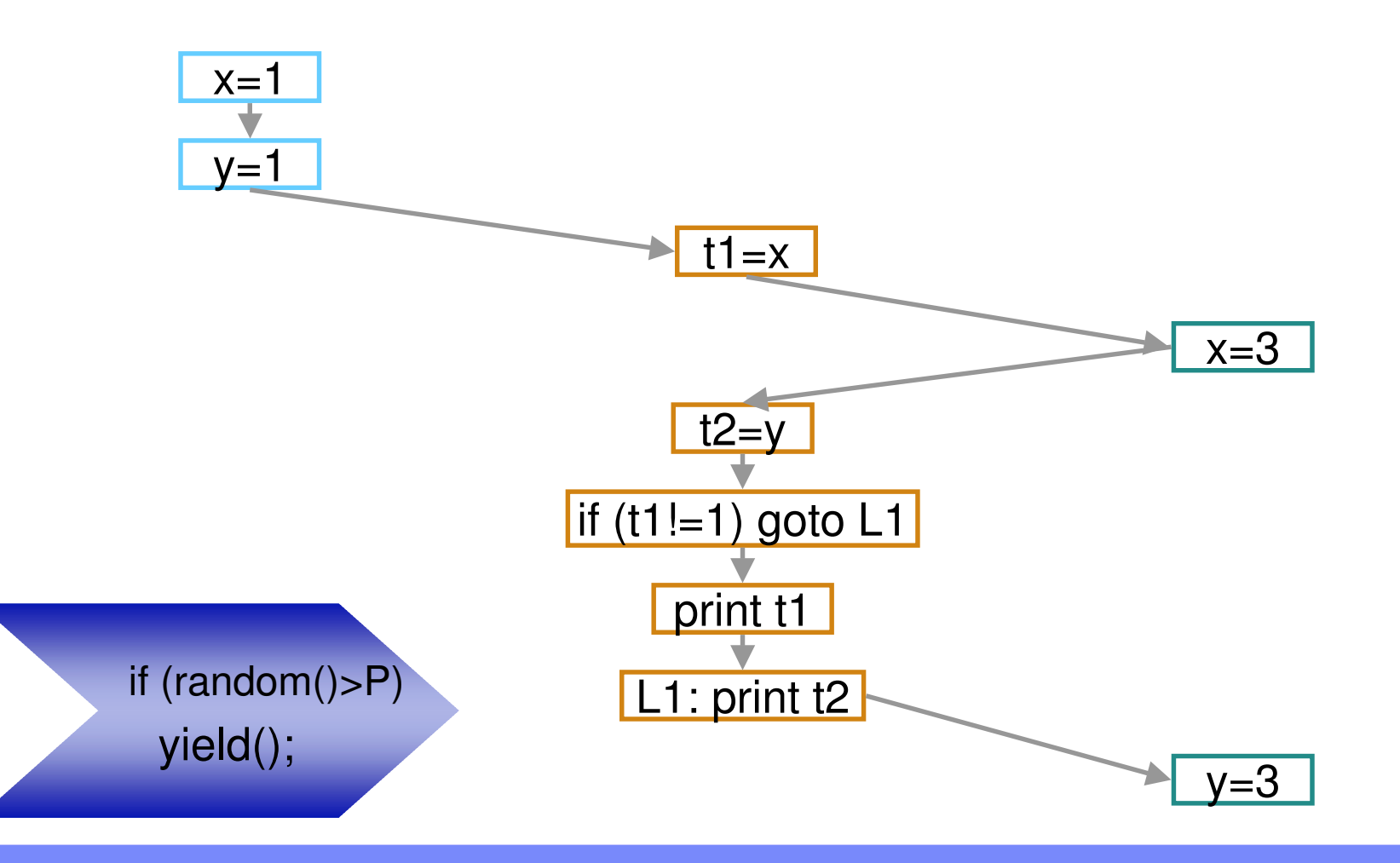

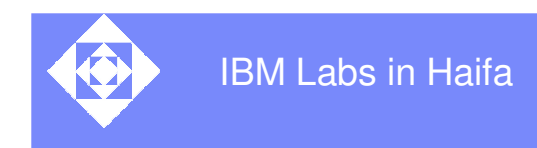

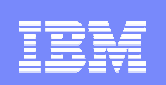

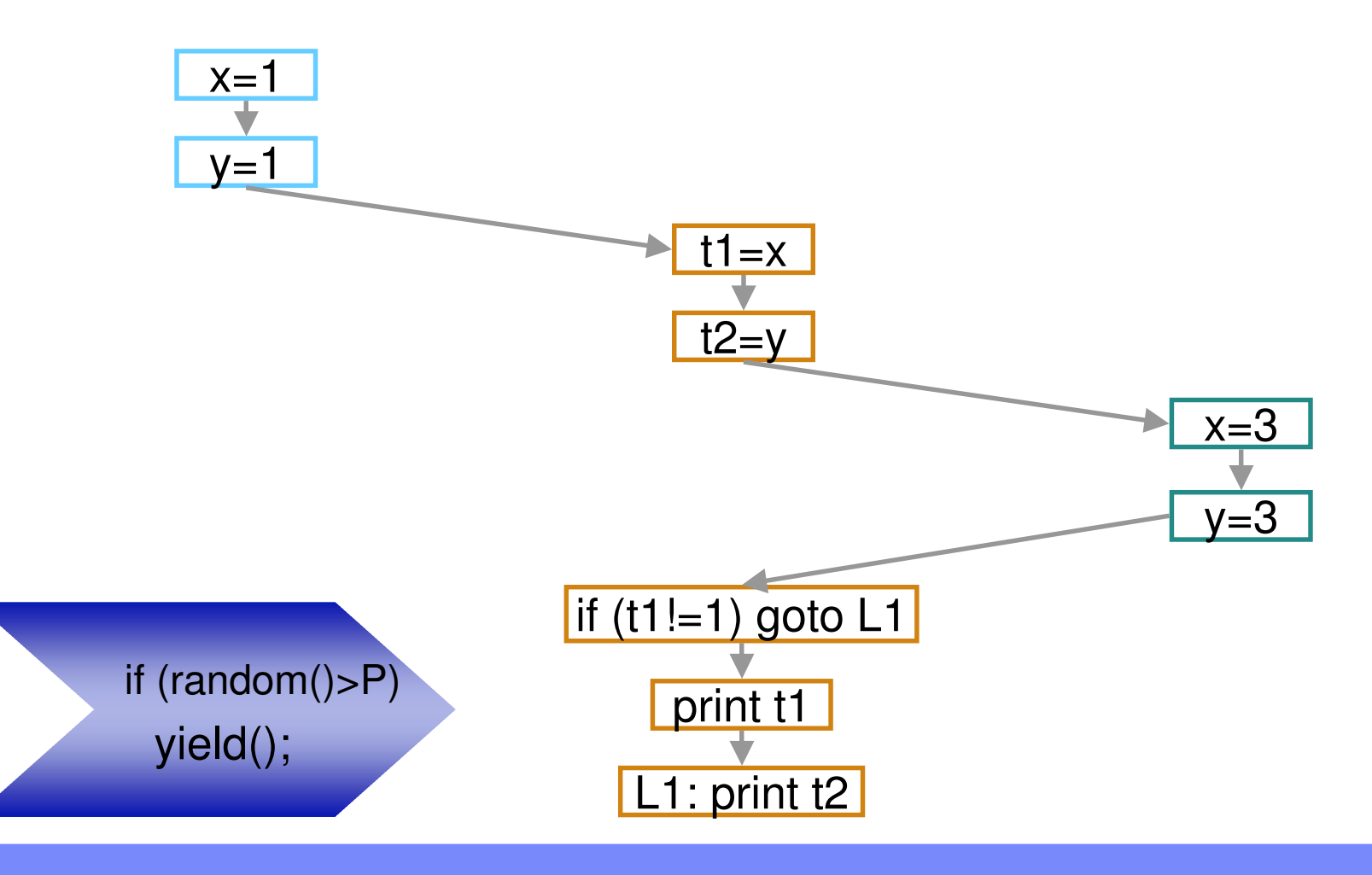

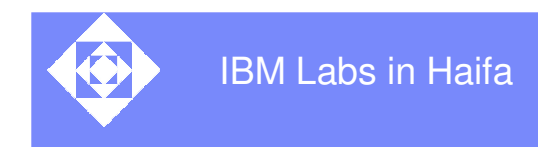

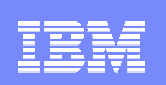

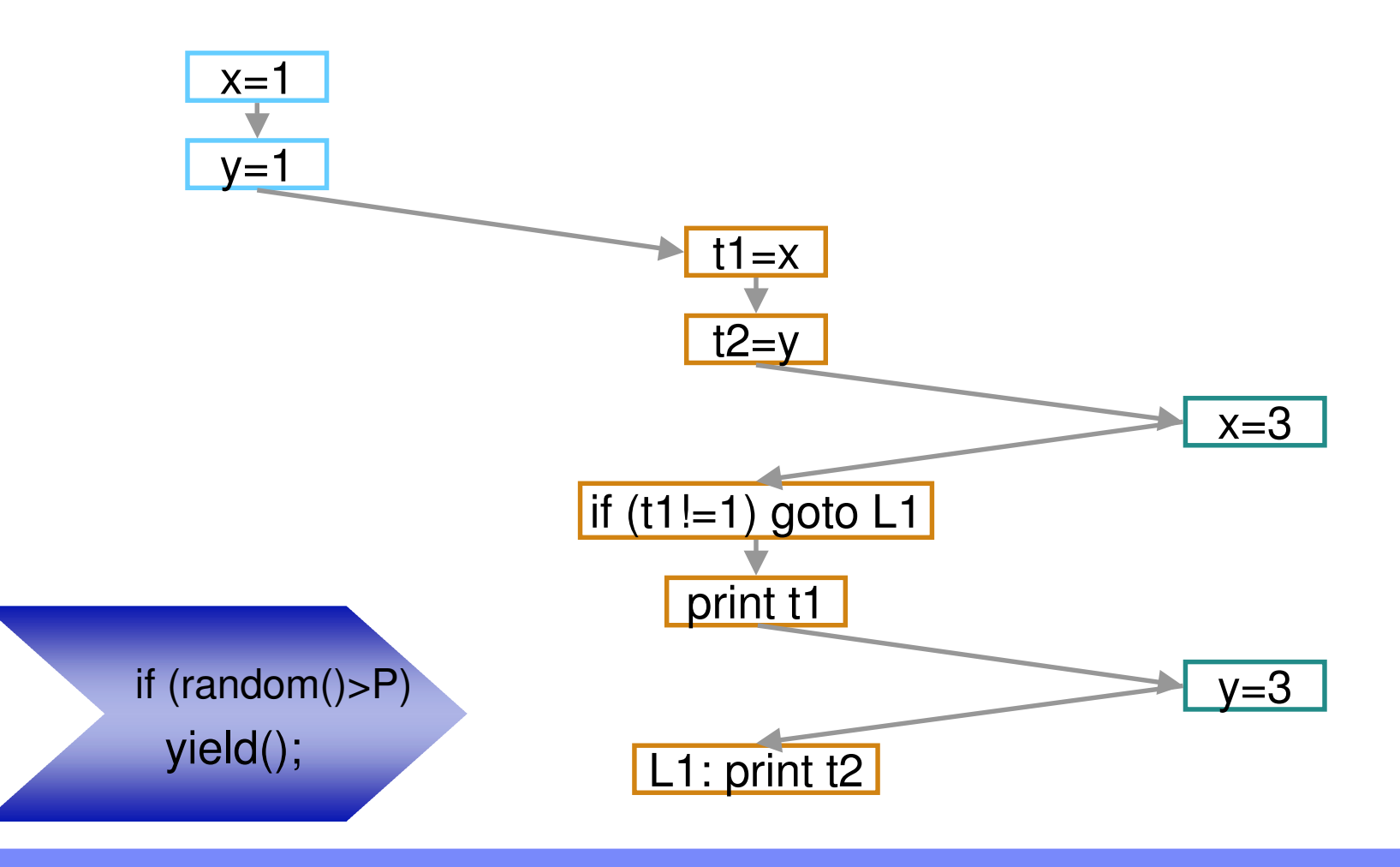

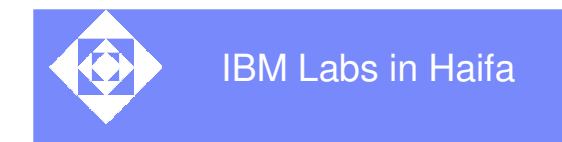

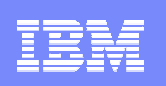

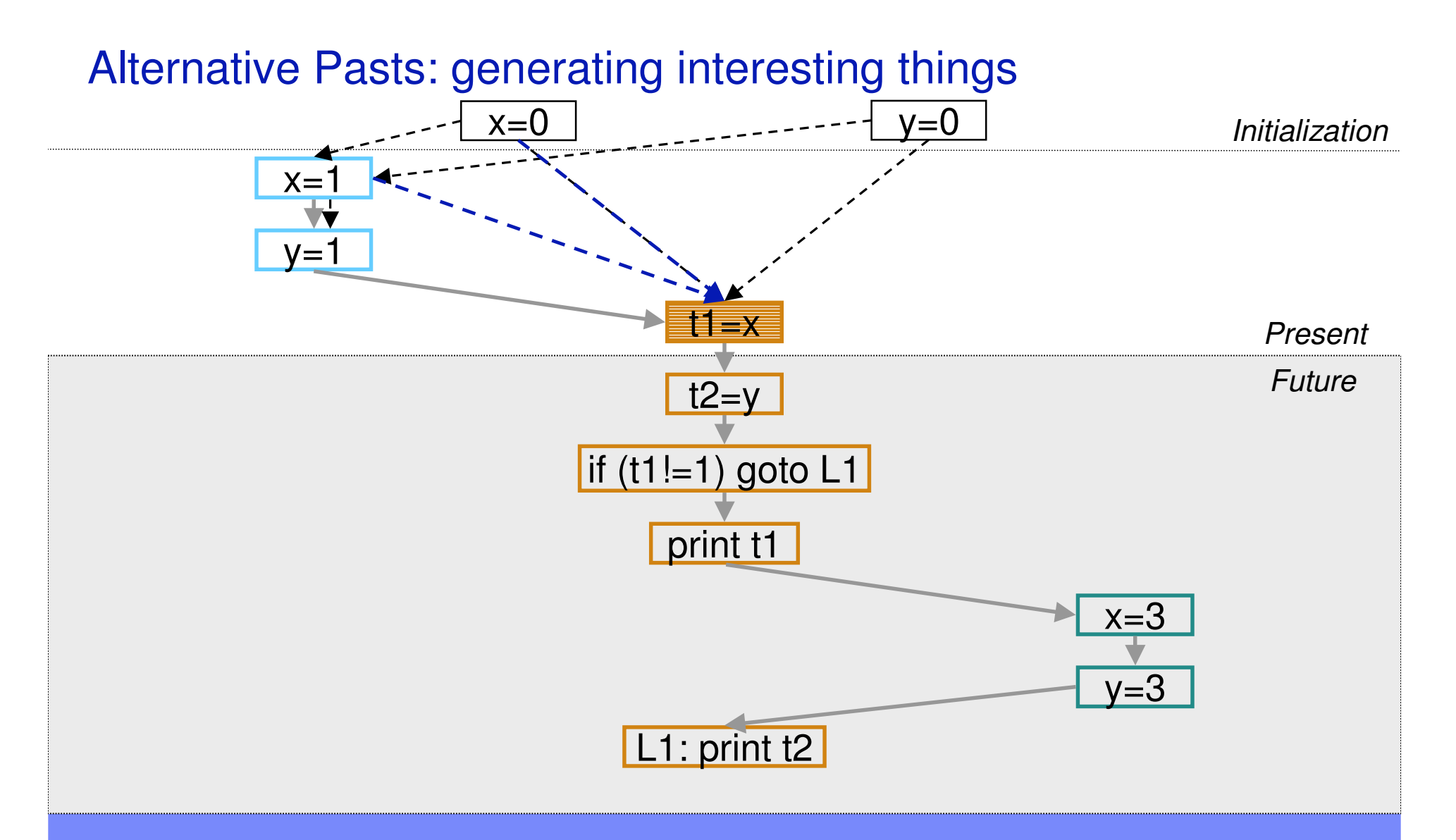

 $\,$  . The contract of the contract of the contract of the contract of the contract of the contract of  $\,\circ$ 2003 IBM Corporation

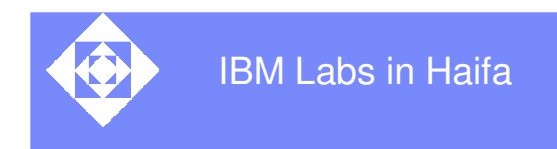

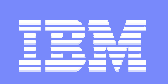

#### Alternative Pasts: generating interesting things

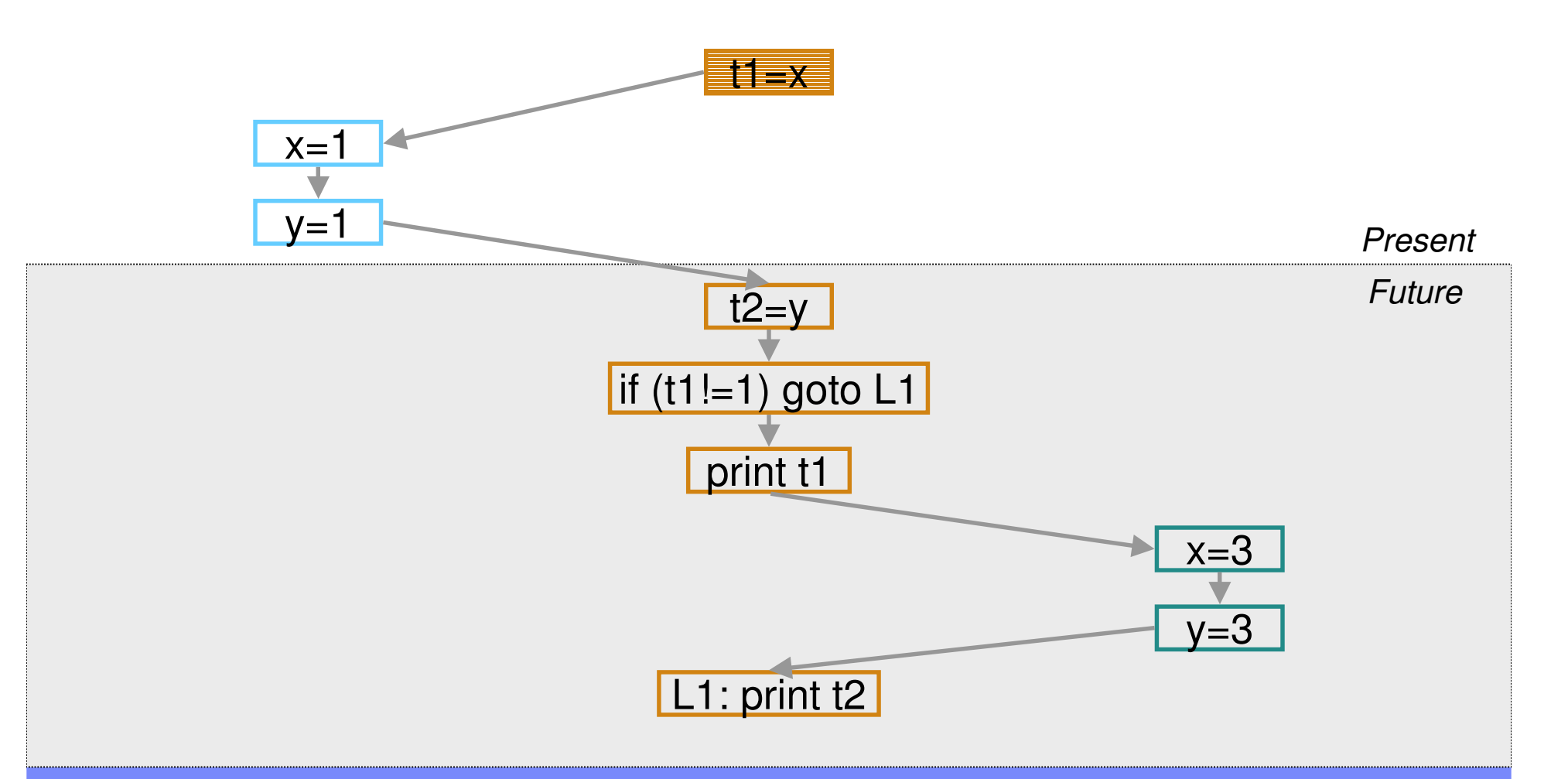

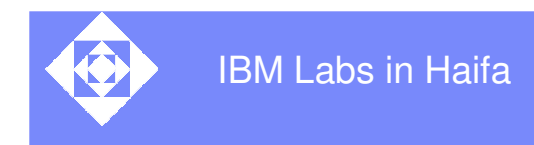

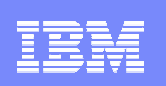

#### Alternative Pasts: generating interesting things

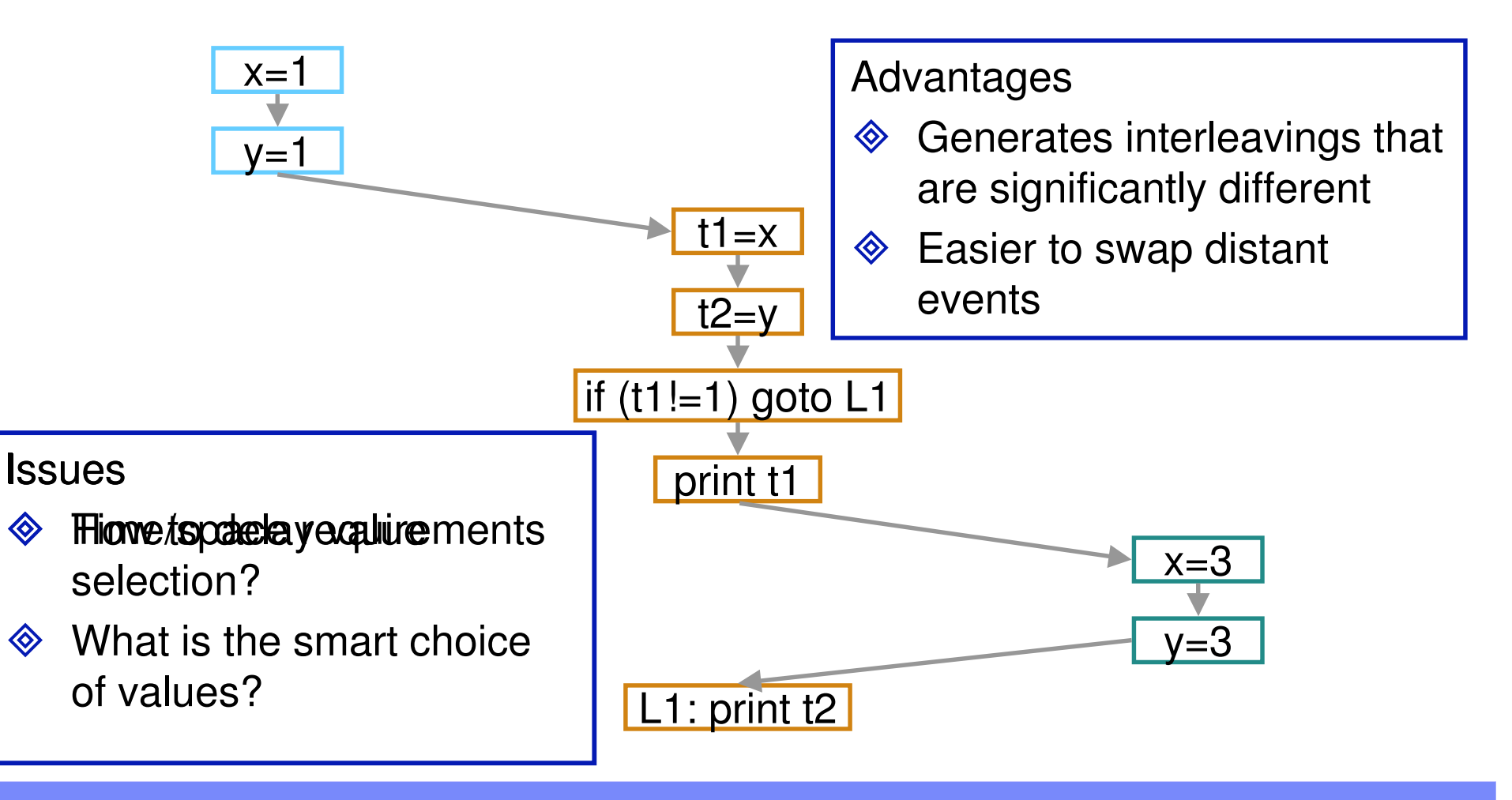

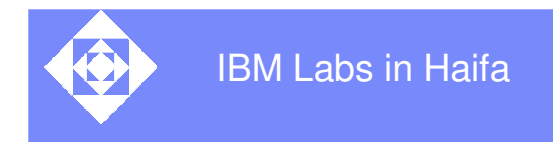

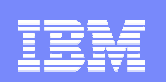

#### Table of contents

Background: problems and existing solutions

#### **Fidgeting: why and how**

**Summary** 

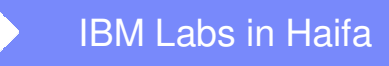

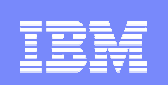

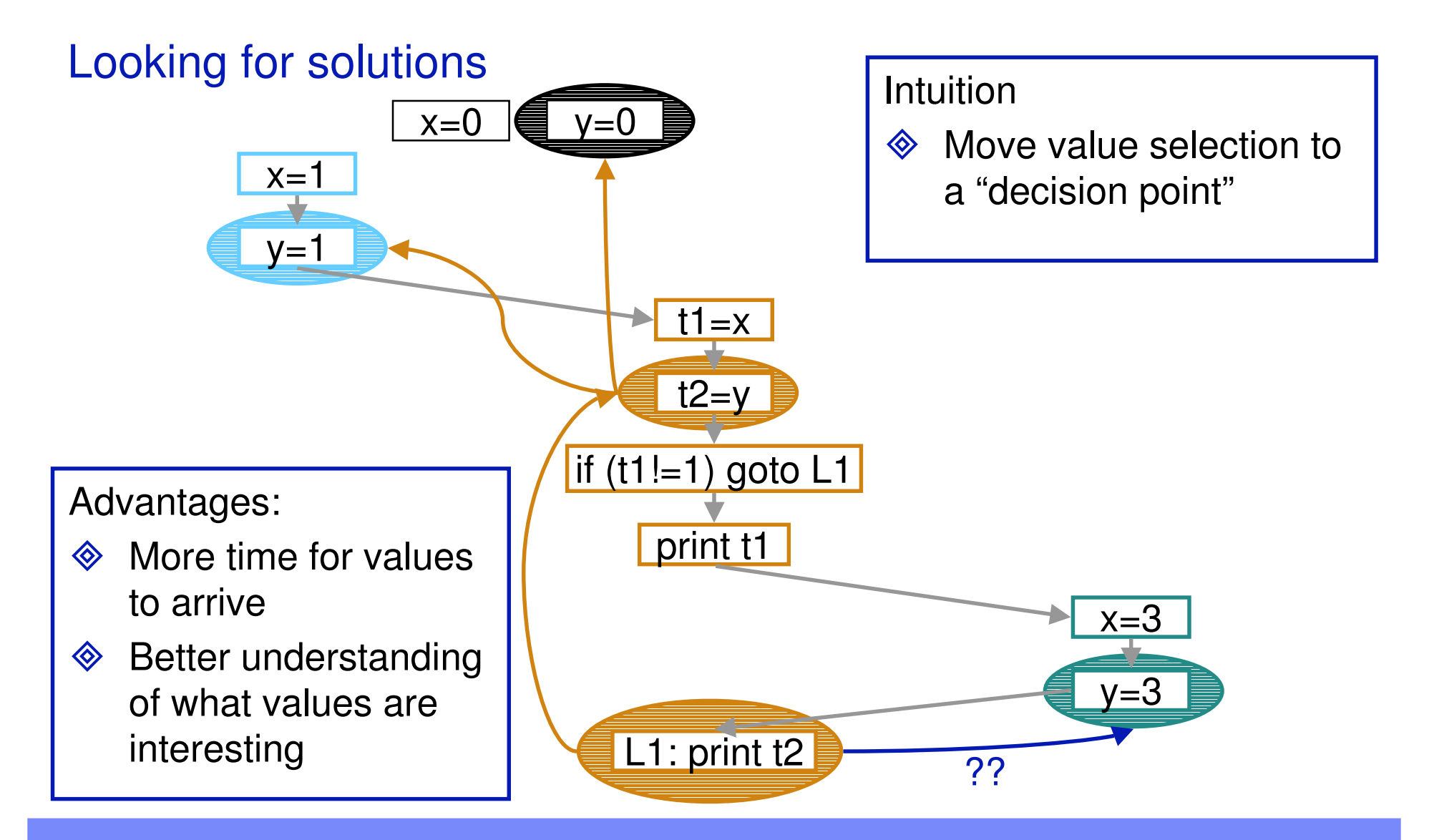

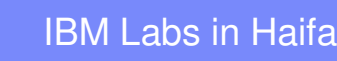

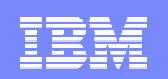

#### Fidgeting: the basic concepts

- $\diamondsuit$  Instructions: broken into two groups
	- Can be re-executed: **=, +, -, …**
	- Can't be re-executed: **if, print**
- **♦ Events:** 
	- **◆ Instruction**
	- ◆ Variables read
	- **◆ Variable written**
- **◆ Visibility graph:** 
	- $\blacktriangleright$ Timing restrictions on events
	- $\langle \bullet \rangle$  Nodes:
		- **◆ Event**
		- Event state (*raw* or *processed*)
	- ◆ Edges: timing precedence

$$
t = read();
$$

$$
t++;
$$

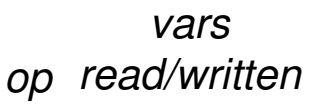

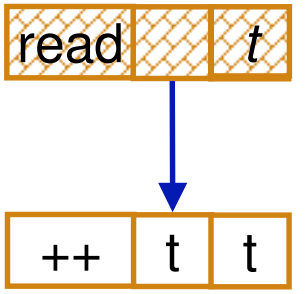

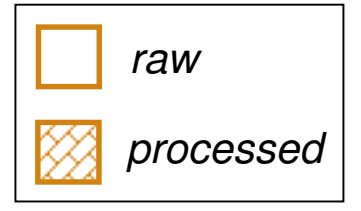

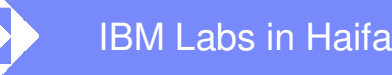

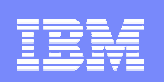

## Visibility: When can <sup>a</sup> value be used?

- $\langle \diamond \rangle$  Problem:
	- $\textcircled{*}$  Node r reads variable  $\lambda$
	- $\textcircled{*}$  Node *w* writes variable  $\lambda$
	- $\diamondsuit$  Can r use the value produced by w?
- Answer: Yes, unless timing restrictions in visibility graph imply that
	- $\Leftrightarrow$  r precedes  $w$ , or
	- $\Diamond$  Another node that writes  $\lambda$  intervenes between  $w$  and  $r$
- $\Diamond$  In graph terms:
	- $\diamondsuit$  $\diamond$  There is a path from r to w, or
	- $\langle \bullet \rangle$  $\textcircled{}$  There is a path from  $w$  to  $r$  that passes through a node writing  $\lambda$

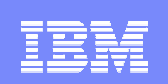

# Hiding nodes

- $\langle \diamond \rangle$  Situation:
	- $\textcircled{*}$  Node r reads variable  $\lambda$
	- $\diamondsuit$  Nodes w, w write variable  $\lambda$  and are visible from  $r$
- $\textcircled{*}$  Problem: make  $w'$  invisible
- $\langle \diamond \rangle$  Solution:
	- $\quad \, \otimes \;$  Add edge  $(r, w'),$  or
	- $\quad \, \otimes \;$  Add edges  $(w', w)$  and  $(w, r)$
- $\Diamond$  Exists a method that doesn't introduce cycles

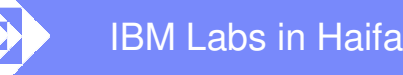

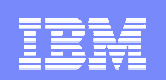

#### Processing node

- -Goal: Select the values to be used by node *<sup>n</sup>*
- $-$  Processing node n:
	- If node state is *processed* done
	- Set node state to *processed*
	- $-1$ For every variable  $\lambda$  read by  $n$ 
		- **❖** Select a visible node *w* that writes  $\lambda$
		- $\div$  Hide all other visible nodes that write  $\lambda$
		- Process *<sup>w</sup>*

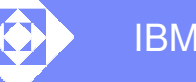

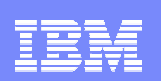

## Fidgeting: An outline

- $\Leftrightarrow$ Start executing the tested program
- $\langle \diamond \rangle$  At each event:
	- **◆ Create a new raw node**
	- ◆ Add it to graph
		- $\diamondsuit$  First event in thread:
			- Add edge from *create* in the parent thread
			- $\Leftrightarrow$  Add edges from initialization events
		- Otherwise: add edge from the previous event in the thread
	- ◆ If the instruction cannot be replayed: process the node
	- ◆ Execute the event,
		- $\Diamond$  Raw: no intervention
		- $\Diamond$  Processed: for each read variable, use its value as produced by the visible write event

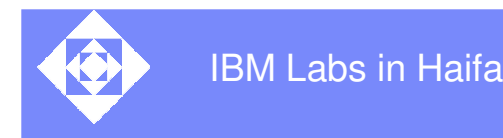

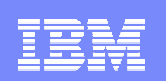

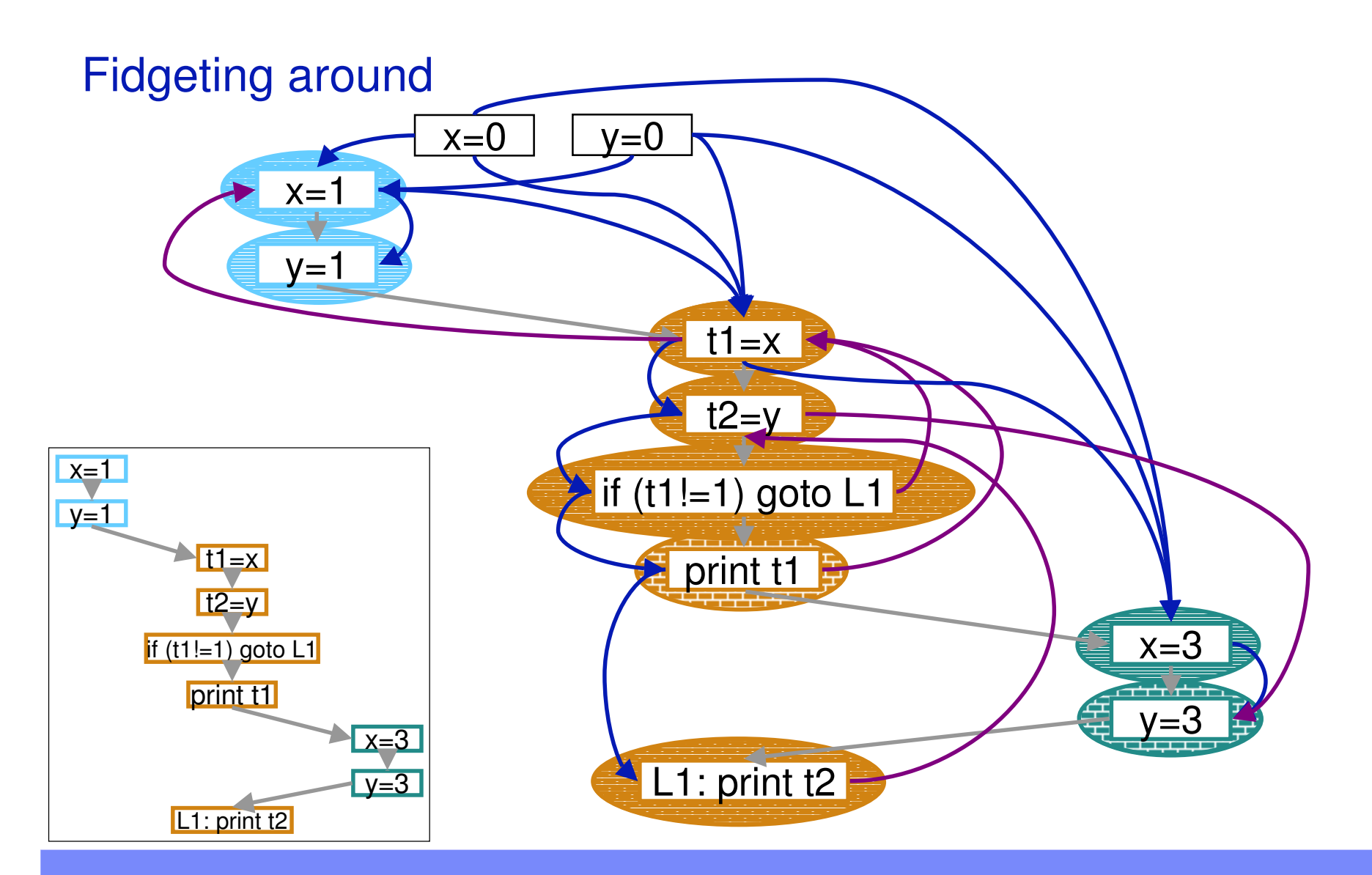

 $\,$  . The contract of the contract of the contract of the contract of the contract of the contract of  $\,\circ$ 2003 IBM Corporation

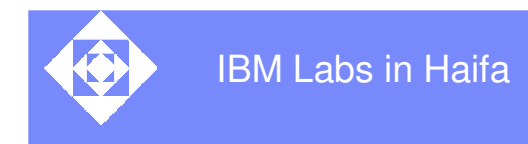

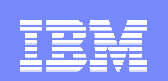

## Fidgeting around

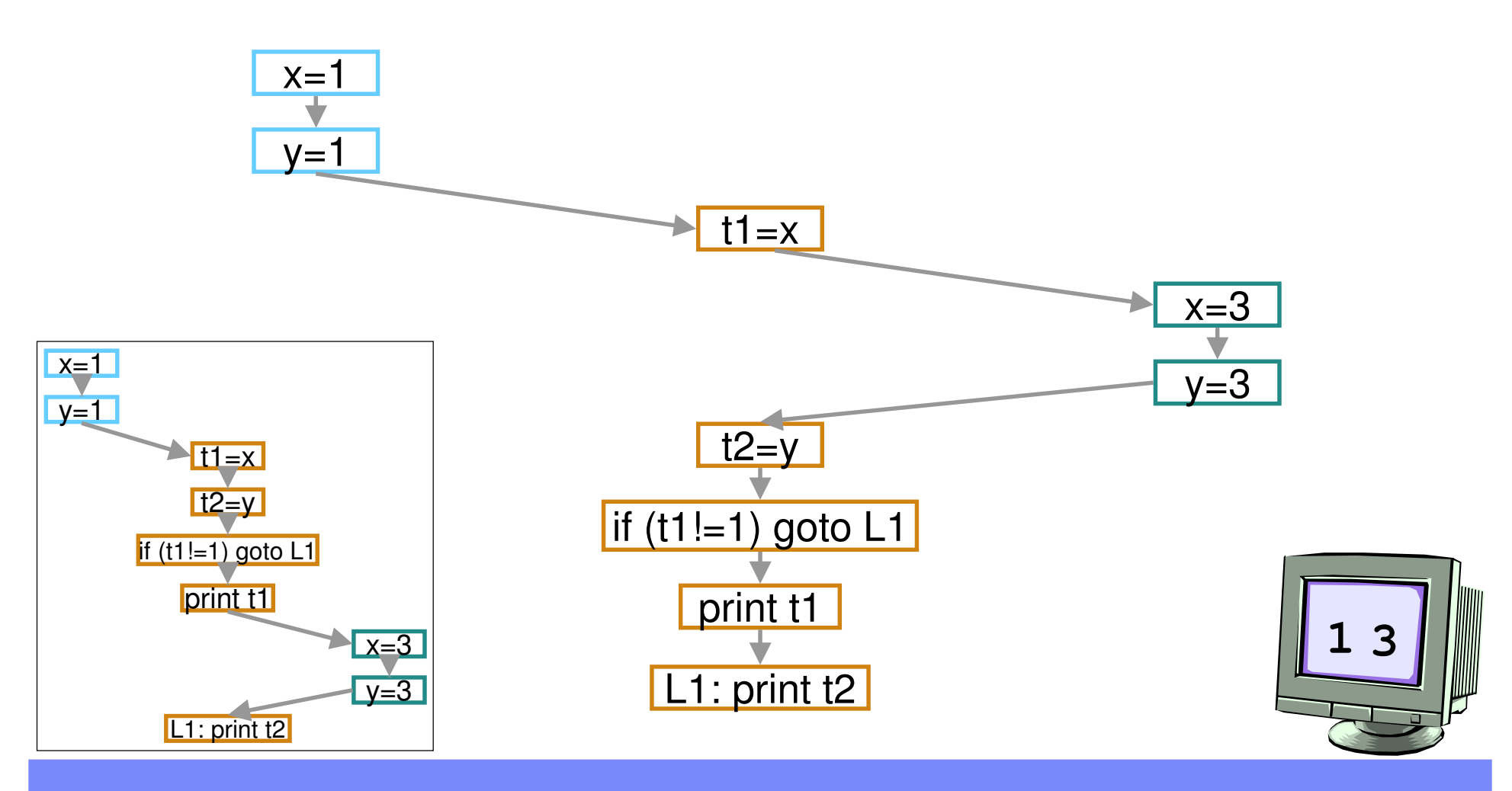

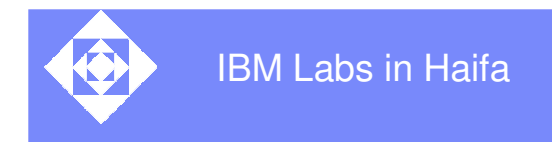

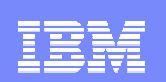

#### Table of contents

Background: problems and existing solutions

Fidgeting: why and how

#### **Summary**

IBM Labs in Haifa

## Summing up

- $\diamondsuit$ A new algorithm for generating interesting interleavings
- $\Leftrightarrow$ More aggressive delays that with alternative pasts
- $\diamondsuit$  More informed choice of values at decision points
	- $\langle \diamond \rangle$ Especially useful for achieving coverage
- $\Leftrightarrow$ Noise-makers can help delay decision points
- $\diamondsuit$  Complexity issues remain to be addressed
	- $\langle \diamond \rangle$  Some optimizations available and should be evaluated

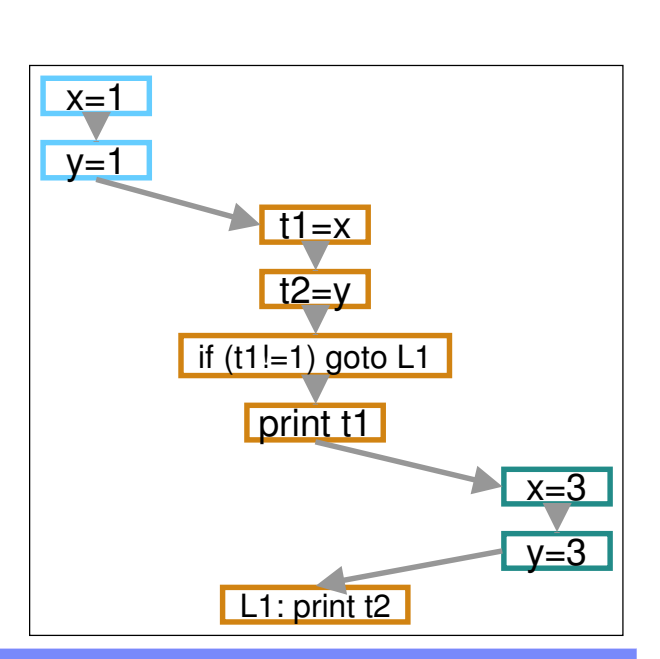

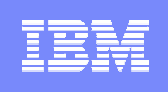

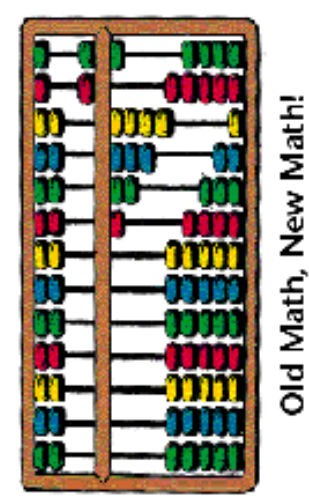

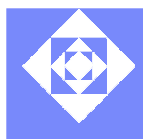

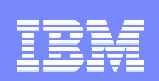

"Dear Sir: Your astonishment's odd: I am always about in the Quad And that's why the tree Will continue to be, Since observed by, Yours faithfully,

God."

There once was <sup>a</sup> man who said, "God Must think it exceedingly odd If He finds that this tree Continues to be When there's no one about in the Quad."

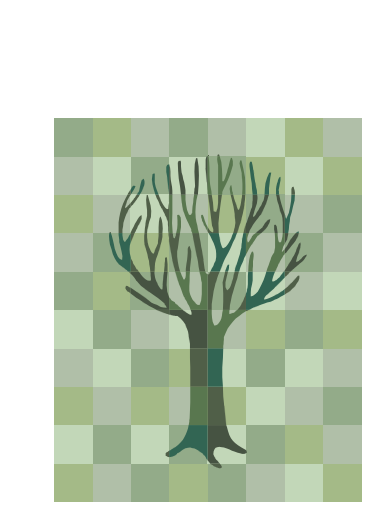

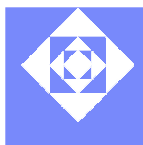

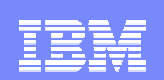

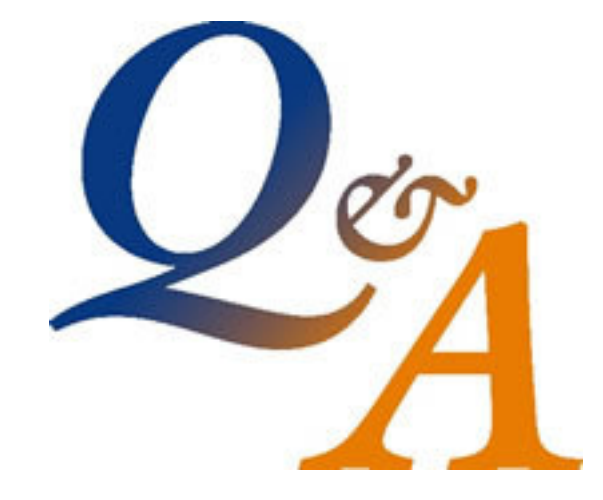

 $6$  . The contract of the contract of the contract of the contract of the contract of the contract of  $\odot$ 2003 IBM Corporation